## Tony Morelli CPE 606 HW #10 UDP Tic Tac Toe for Nintendo DS

For this assignment, I created a network based game of Tic Tac Toe which is meant to be played on a Nintendo DS using the wifi link. Source code and binaries are included for the DS and for a PC running linux. As the Nintendo DS Wifi Libraries are still in their infancy, the DS is ALWAYS the client. It can connect to the PC running linux, or to a PSP running Net Tic Tac Toe in server mode.

The source code contains the files main.c TicTacToe.c/h, and TicTacToeMsgs.h. All of the TicTacToe\* files are meant to be used on all target platforms untouched. This is all of the TicTacToe logic and shows how easily games can be ported for different targets. Most of the code in main.c is specific for the linux machine or for the DS (although I could make this even more common between games). TicTacToe.c/h contains logic specific to the TicTacToe game (mainly evaluating the board to see if there is a win). TicTacToeMsgs.h contains defines for message types being passed between the client and the server.

The client and server communicate using UDP. With UDP, packets are not guaranteed to reach their destination. Therefore good coding would have some sort of ACK so the sender knows the packet reached its destination. Unfortunately this code does not do that. In all my testing I never dropped a packet, but I know it will happen from time to time. When that happens, the games will be out of synch and the only way to fix it is to restart both applications. If you are about to lose a game of TicTacToe, I would highly suggest powering off your wireless router as the game will have to be restarted. Also, the client and server connect wirelessly through infrastructure mode. That is they connect to each other through a wireless access point. This is opposed to *ad-hoc* mode where the client and server connect directly to each other without the use of a wireless access point. The reason this approach was done was also due to limitations of the current Nintendo DS open source libraries.

The IP Address of the DS and Net Tic Tac Toe server, and Wireless Access Point Settings are currently hard coded into the DS program. This is not the best way to do things as it is not very flexible. However, making a menu to set these items should be an easy thing to do.

Once the client and server are talking to each other, the game of Tic Tac Toe is played until the players get bored. The server is always  $X$  and the client is  $O$ . The server always moves first. On the DS side, the player uses the styles to touch one of the 9 board positions to place a token. On the linux side, the user is prompted to enter a board position to place a token. The board position is a number from 1 to 9. Positions 1-3 are

the top row, left to right, 4-6 are the middle row left to right, and 6-9 are the bottom row left to right.

This relatively simple exercise had a large impact on the handheld development scene. Within hours of posting my results and code, what I had done was translated into at least 5 languages world wide!

Screen shots follow:

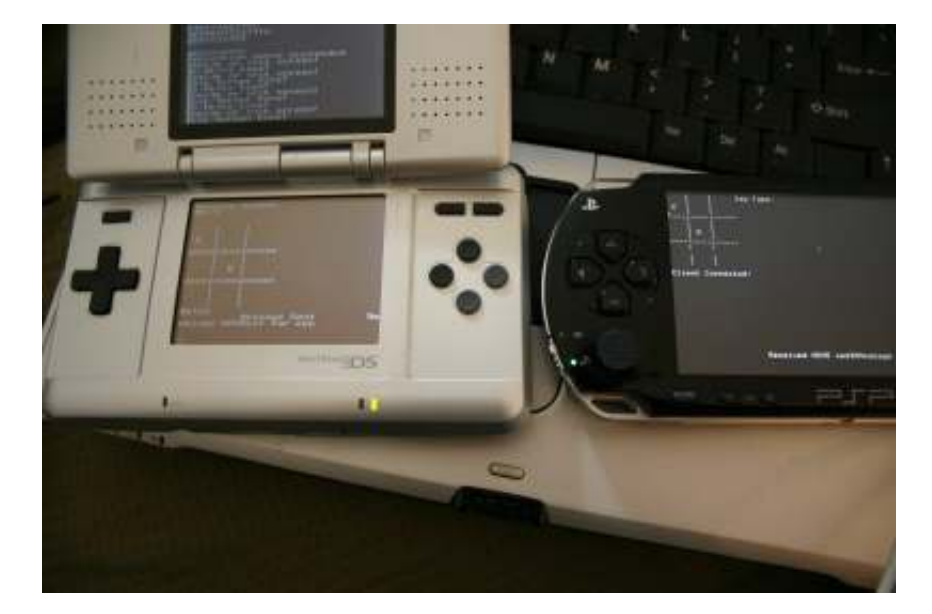

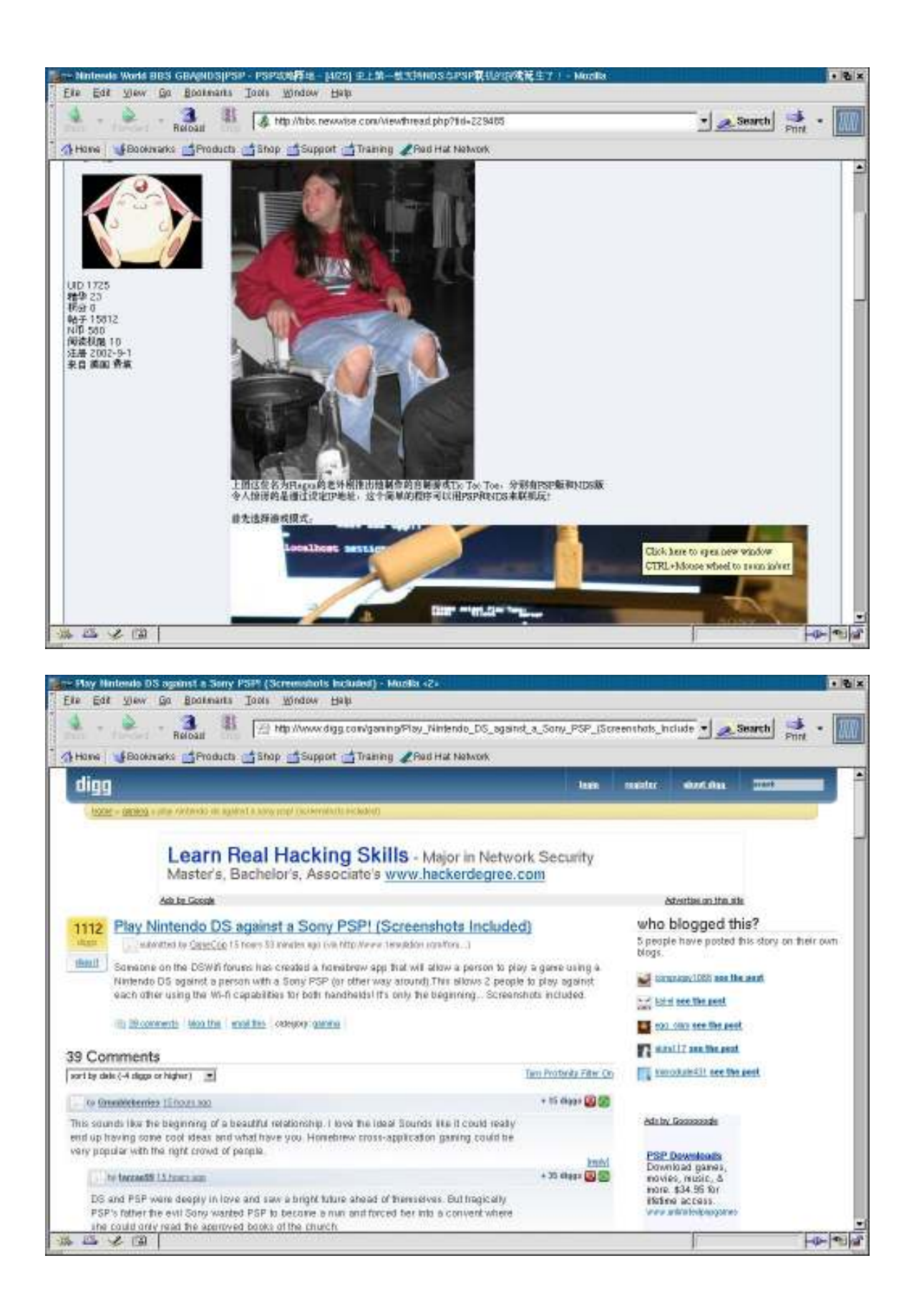

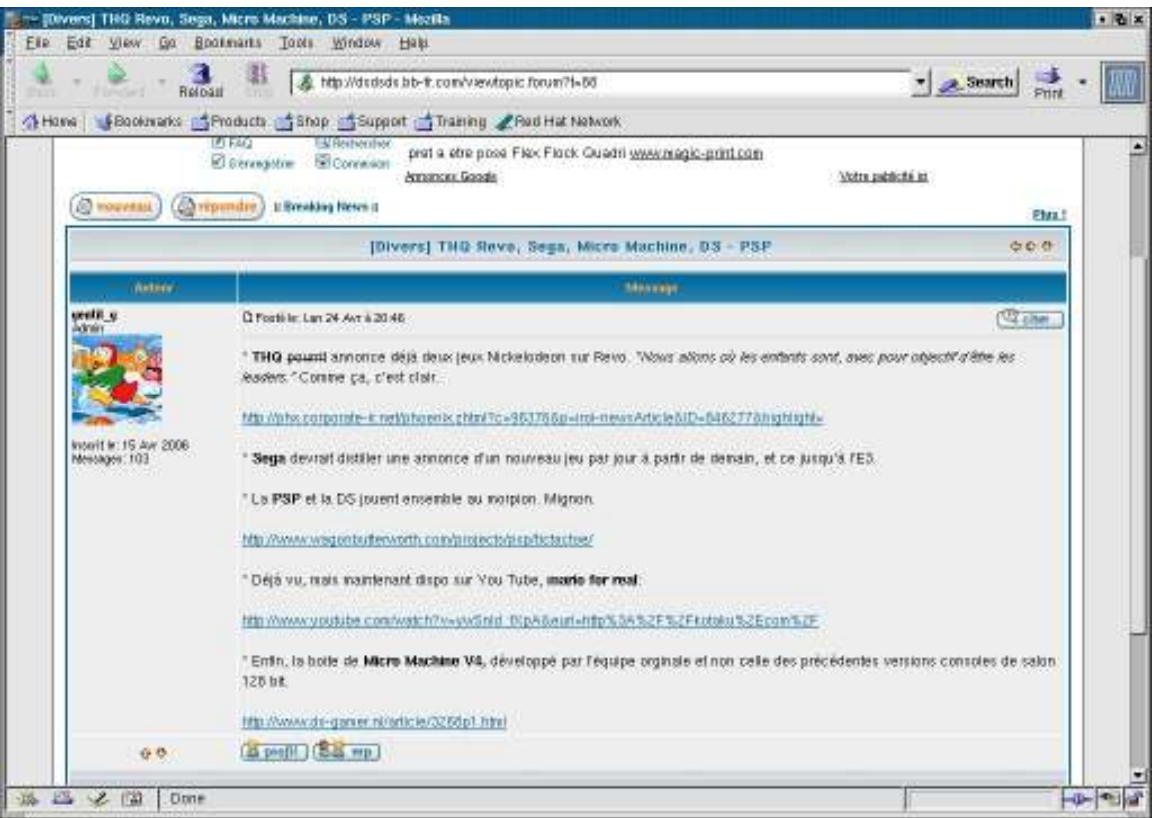

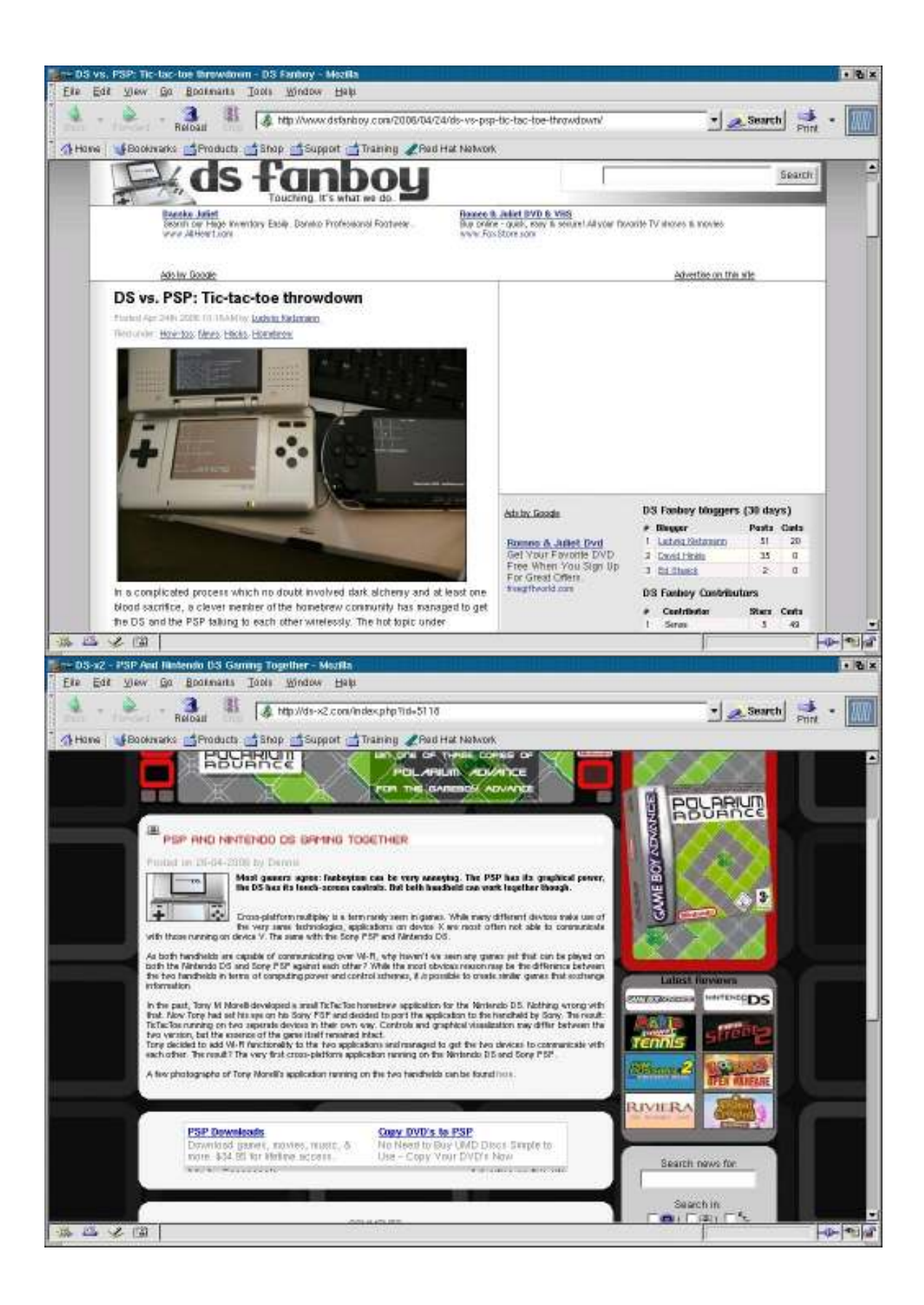

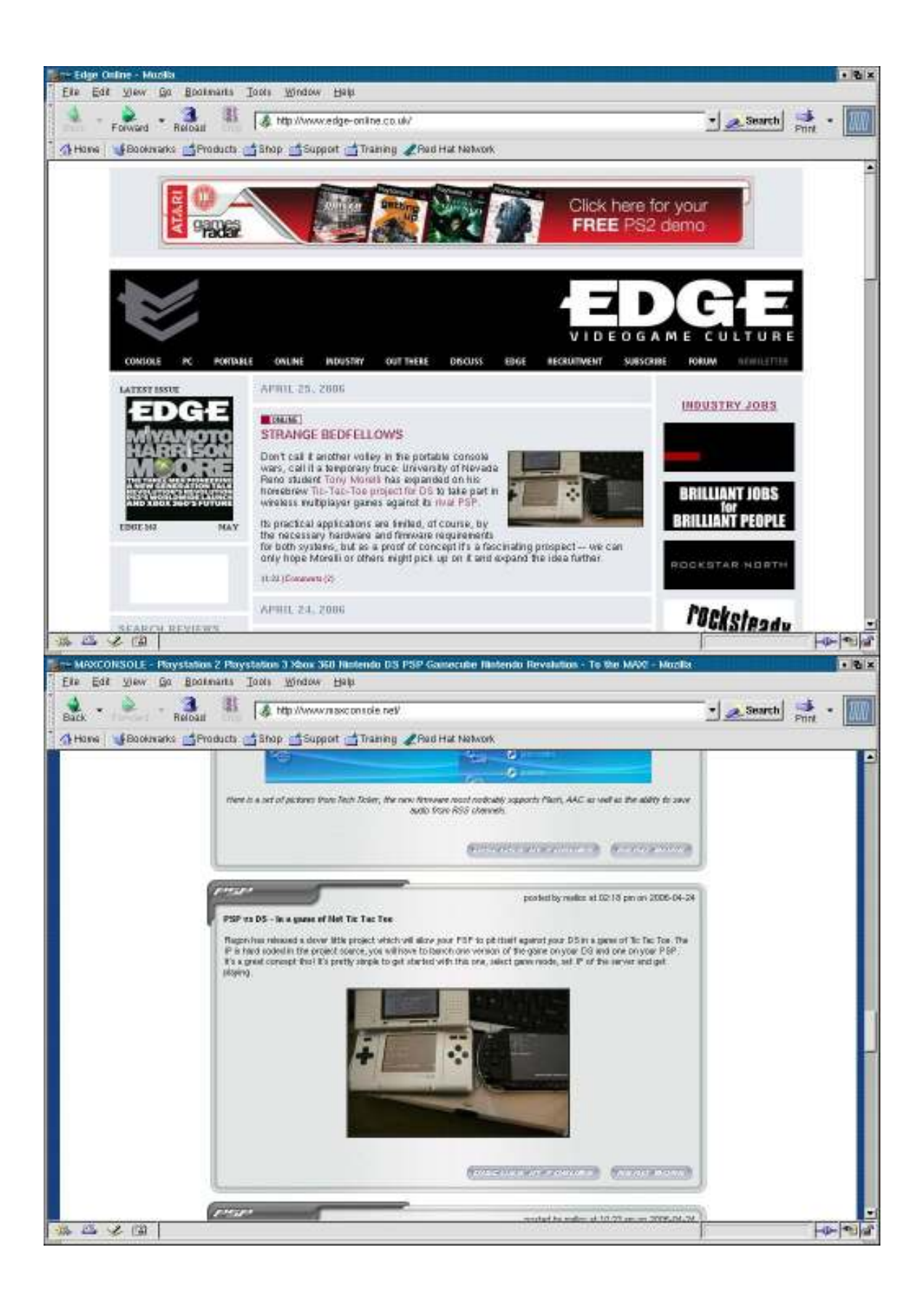

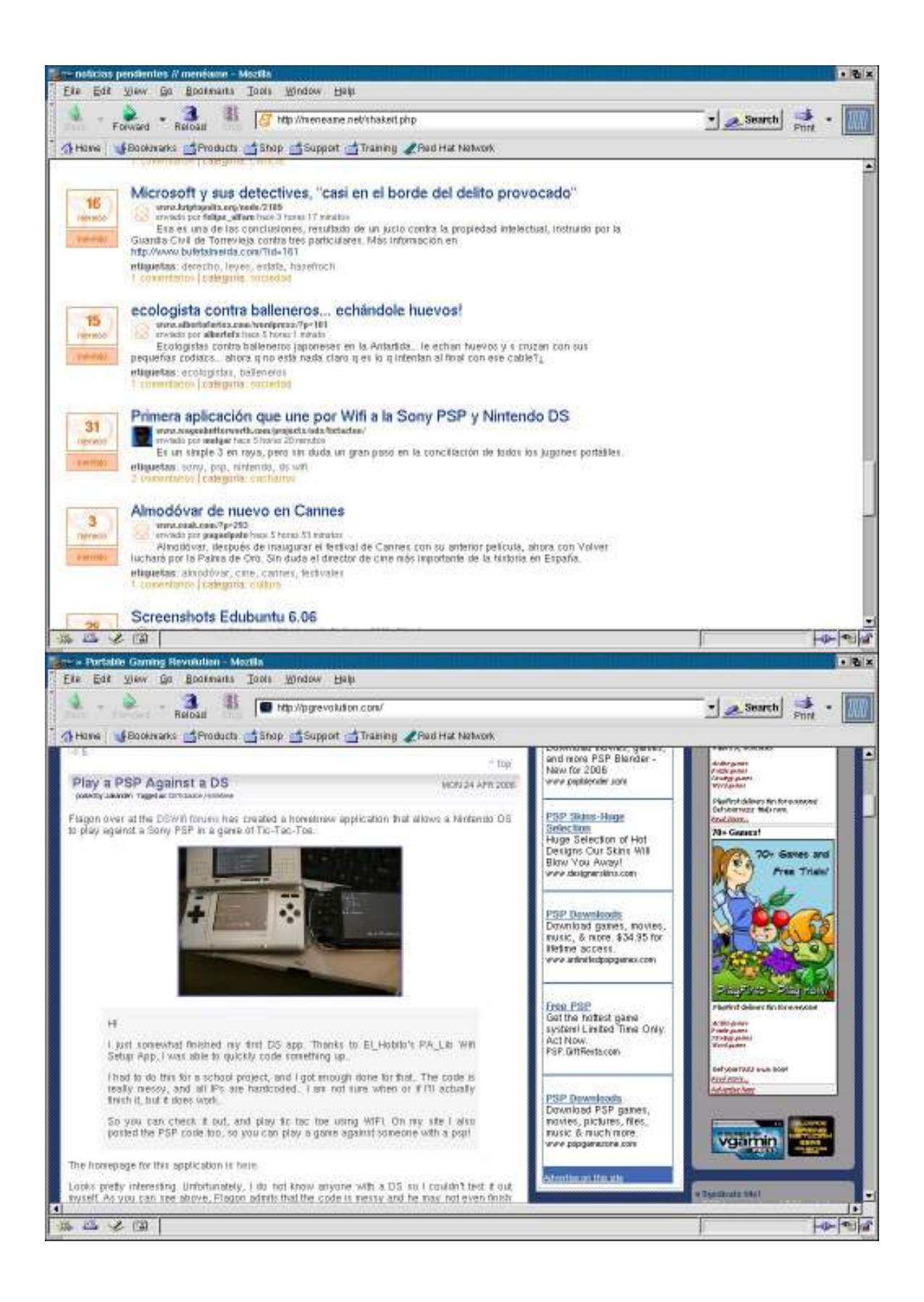

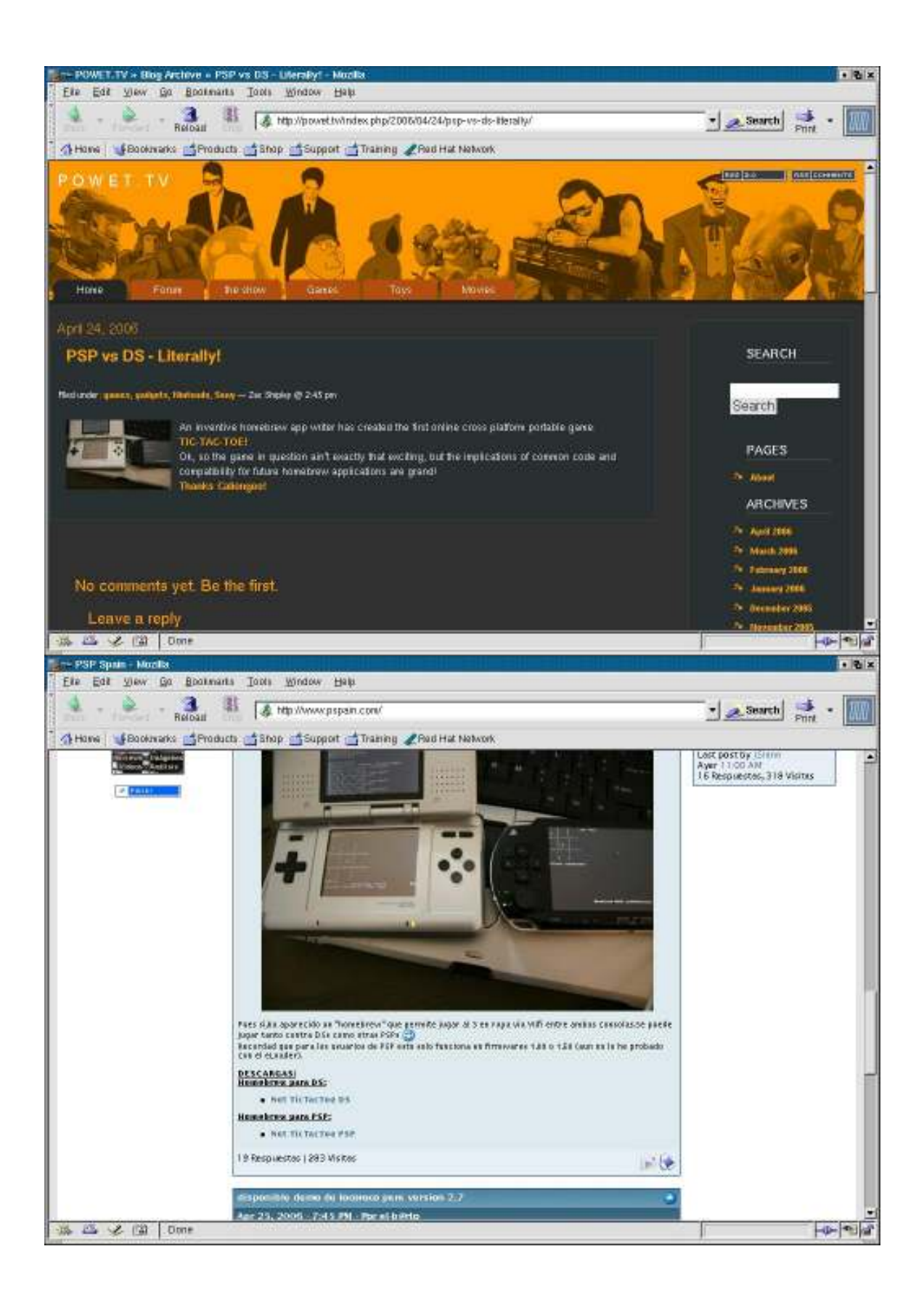

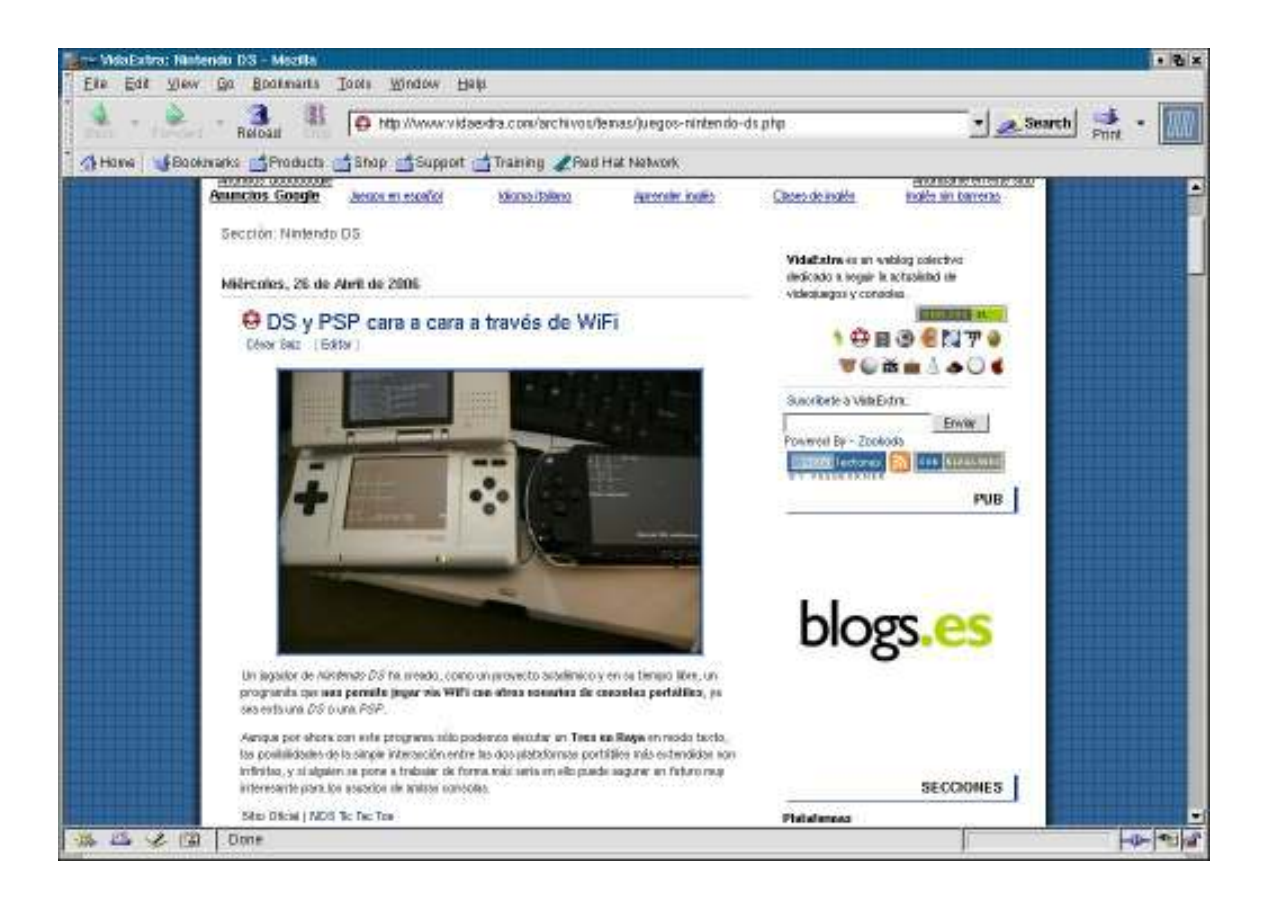